# TD3 : Java, cas pratique V2.1.1

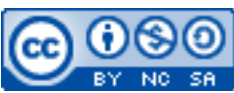

Cette œuvre est mise à disposition selon les termes de la [licence Creative](http://creativecommons.org/licenses/by-nc-sa/3.0/) [Commons Attribution –](http://creativecommons.org/licenses/by-nc-sa/3.0/)  [Pas d'Utilisation Commerciale – Partage à l'Identique 3.0 non transposé.](http://creativecommons.org/licenses/by-nc-sa/3.0/)

Document en ligne : [www.mickael-martin-nevot.com](http://www.mickael-martin-nevot.com/) **\_\_\_\_\_\_\_\_\_\_\_\_\_\_\_\_\_\_\_\_\_\_\_\_\_\_\_\_\_\_\_\_\_\_\_\_\_\_\_\_\_\_\_\_\_\_\_\_\_\_\_\_\_\_\_\_\_\_\_\_\_\_\_\_\_\_\_\_\_\_\_\_\_\_\_\_\_\_\_\_** 

# **1 Généralités**

Écrivez les applications ci-dessous en Java et en respectant la norme de programmation donnée en cours puis testez-les.

Vous devez créer une application de simulation de **zoo fantastique**.

Ci-dessous, vous trouverez la spécification minimale, partiellement incomplète, de l'application. À vous de créer des classes, des variables d'instance, des méthodes ou des interfaces supplémentaires dès que cela semble nécessaire. À vous également de vous doter du savoir encyclopédique nécessaire pour rendre la modélisation la plus crédible possible.

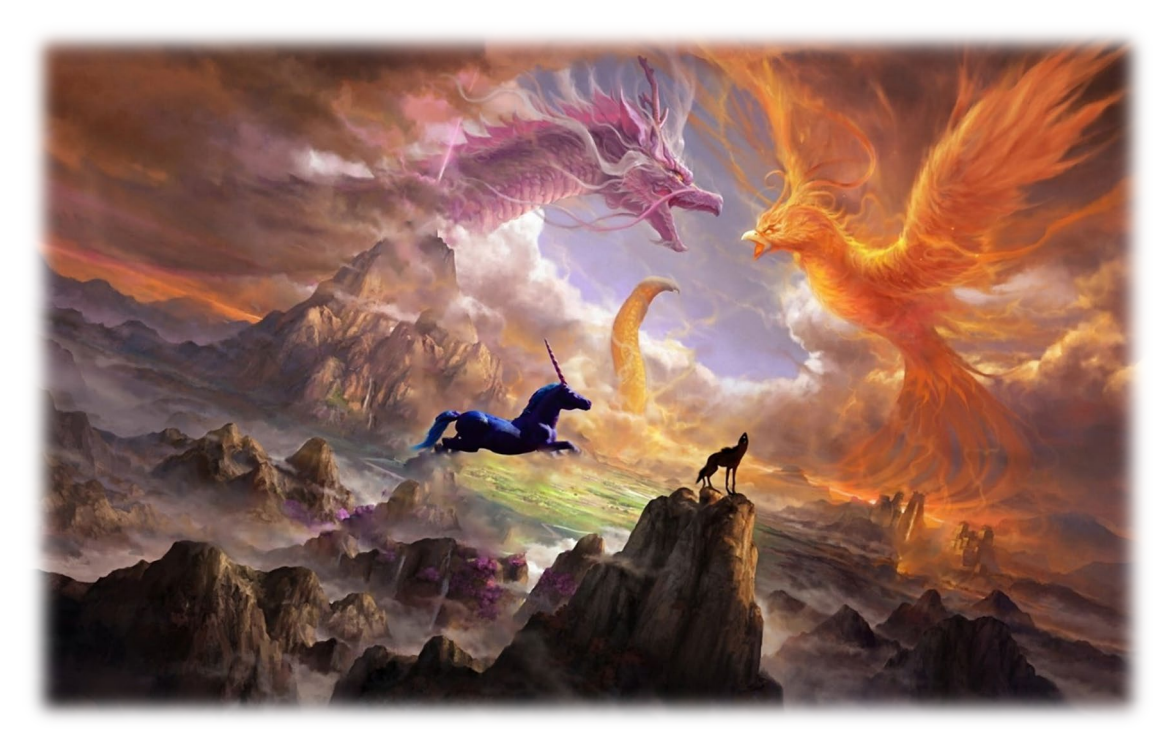

**Figure 1 – Simulation de zoo fantastique** 

## **2 Les créatures**

Au minimum, l'application doit permettre de gérer des **lycanthropes** (ou loups-garous), des **licornes**, des **nymphes**, des **krakens**, des **sirènes**, des **mégalodons**, des **phénix** et des **dragons**.

Toutes les créatures doivent posséder les caractéristiques suivantes :

- − un nom (d'espèce) ;
- − un sexe ;
- − un poids ;
- − une taille ;
- − un âge ;
- − un indicateur de faim ;
- un indicateur de sommeil (permettant de savoir s'il dort ou non) ;
- un indicateur de santé.

Toutes les créatures doivent pouvoir :

- − manger (lorsqu'ils ne dorment pas) ;
- − émettre un son ;
- − être soigné ;
- − s'endormir ou se réveiller ;
- − vieillir (et mourir s'il a atteint la dernière catégorie d'âge et qu'il doit encore vieillir, ou s'il devient trop malade) ;

De plus, les licornes, les lycanthropes et les dragons doivent pouvoir **courir**, les créatures marines (krakens, sirènes, mégalodons et dragons) doivent pouvoir **nager** et les créatures volantes (phénix et dragons) doivent pouvoir **voler**.

Les **vivipares** (lycanthropes, licornes, nymphes et sirènes) doivent pouvoir mettre bas, alors que les **ovipares** (krakens, mégalodons, phénix et dragons) doivent pouvoir pondre des œufs. La naissance d'une nouvelle créature dépend de la durée de gestation ou d'incubation de l'espèce. Les mâles ne doivent bien sûr pas pouvoir mettre bas.

Enfin, les nymphes, phénix et dragons peuvent **renaître** directement une fois mort.

#### **3 Les enclos**

Chaque enclos doit pouvoir contenir plusieurs créatures. Dans un enclos, toutes les créatures doivent être du même type (les krakens avec les krakens, les phénix avec les phénix, etc.). Cependant, il n'est pas possible de mettre n'importe quelle espèce dans n'importe quel enclos.

Un enclos doit posséder les caractéristiques suivantes :

- − un nom ;
- − une superficie ;
- − le nombre maximum de créatures qu'il peut contenir ;
- − le nombre de créatures présentes ;

- − les créatures présentes ;
- − un degré de propreté (ayant au moins pour valeur : « mauvais », « correct » et « bon »).

Il doit permettre :

- − d'afficher ses caractéristiques ainsi que les caractéristiques des créatures qu'il contient ;
- − d'ajouter et d'enlever des créatures ;
- − de nourrir les créatures qu'il contient ;
- − de donner la possibilité d'être entretenu lorsqu'il est sale et vide.

On distinguera de l'enclos standard, deux catégories d'enclos spécifiques : les **volières** et les **aquariums** :

- − une volière ne peut contenir que des créatures volantes et possède une caractéristique supplémentaire : la hauteur ; son entretien nécessite la vérification du toit de la cage en plus de l'entretien classique ;
- un aquarium ne peut contenir que des créatures aquatiques et possède deux caractéristiques supplémentaires : la profondeur du bassin et la salinité de l'eau ; son entretien nécessite la vérification de ces deux caractéristiques supplémentaires à la place de l'entretien classique.

#### **4 Le maître de zoo fantastique**

Il n'y a qu'**un seul maître de zoo fantastique par zoo fantastique**. Il possède les caractéristiques suivantes :

- − un nom ;
- − un sexe ;
- − un âge ;

Il doit pouvoir (lorsque cela est possible) :

- − examiner un enclos (en affichant les caractéristiques de l'enclos ainsi que la liste des créatures) ;
- − nettoyer un enclos ;
- − nourrir les créatures d'un enclos ;
- − transférer une créature d'un enclos à un autre.

À l'aide d'un **menu**, vous devez permettre à l'utilisateur de pouvoir diriger le maître de zoo fantastique.

#### **5 Le zoo fantastique**

Un zoo fantastique doit posséder les caractéristiques suivantes :

- − un nom ;
- − un maître de zoo fantastique ;
- − un nombre maximal d'enclos ;

− les enclos existants.

Il doit permettre :

- − d'afficher le nombre de créatures présentes dans le zoo fantastique ;
- − d'afficher les créatures de tous les enclos.

Il doit en plus avoir la méthode principale de l'application (point d'entrée de la simulation) qui est chargée de modéliser l'aspect temporel de la gestion du zoo fantastique. À intervalle régulier, cette méthode doit :

- − modifier aléatoirement l'état de certaines créatures (les rendre malades, les endormir, etc.) ;
- − modifier aléatoirement l'état de certains enclos (leur propreté, leur salinité, etc.) ;
- − passer la main au maître de zoo fantastique (et donc à l'utilisateur) pour qu'il s'occupe du zoo fantastique (son nombre d'action par intervalle de temps devant être limité).

## **6 Simulation**

Équilibrez la simulation pour la rendre ludique.